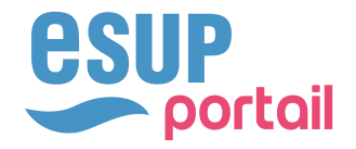

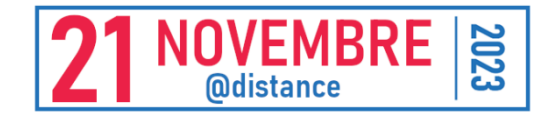

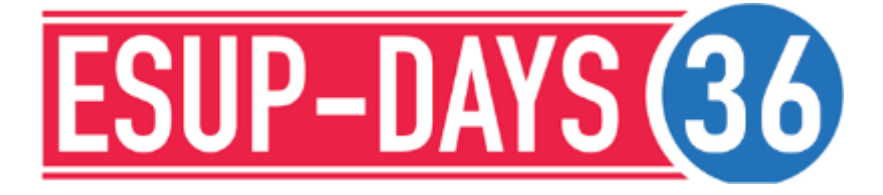

### OSB - OUTIL DE SUIVI POUR LE DIALOGUE BUDGÉTAIRE

Michel Montier - Université Grenoble Alpes Thomas Reynard - Université Grenoble Alpes

#### **SOMMAIRE**

- Introduction : la préparation du budget
- Principes de fonctionnement
- ◆ Workflow
- Fonctionnalités
- Paramétrage
- Quelques compléments

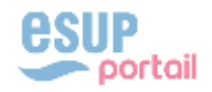

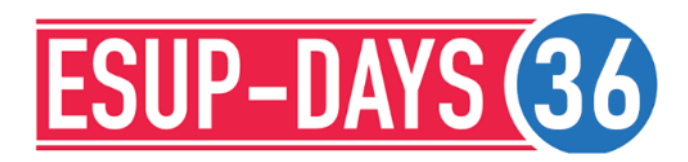

# LA PRÉPARATION DU BUDGET

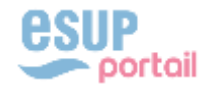

#### LA PRÉPARATION DU BUDGET

#### ◆ Instant crucial pour l'établissement

- Procédures « manuelles » problématiques
	- **Echange de fichiers excel**
	- Perte d'informations
	- Dialoque conflictuel
- Source de stress pour l'ensemble des acteurs : direction, service budget, recherche, structures, labos,…
- Forte demande de la part de la direction de l'UGA de pouvoir disposer d'un outil permettant de fiabiliser cette étape
	- ◆ Tracer les échanges
	- Calcul de consolidations
	- Prise en compte des différents acteurs dans le workflow
	- Tableaux de synthèse, extractions

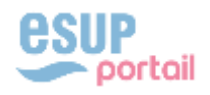

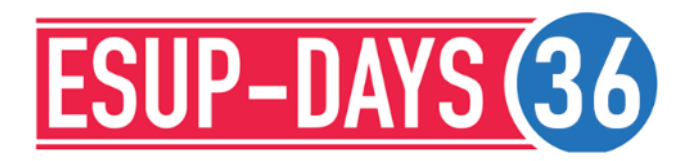

### PRINCIPES DE FONCTIONNEMENT

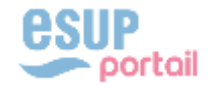

#### PRINCIPES DE FONCTIONNEMENT

- ◆ Transparence
	- Envoi de mails d'informations
	- ◆ Versions
	- ◆ Historisation
- Centralisation et cloisonnement de l'information
	- Chaque acteur a accès aux seules données le concernant
	- Consolidations
	- Synthèses
- Fluidité de l'élaboration budgétaire
	- Annualisation
	- Type de budgets (initial, rectificatif)
	- Possibilité de travailler en parallèle sur plusieurs budgets
	- ◆ Budget de travail

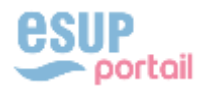

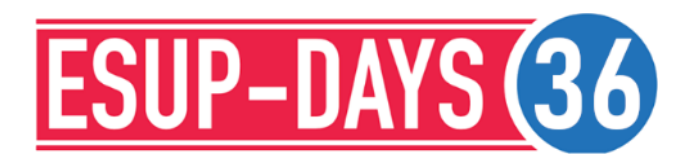

### WORKFLOW

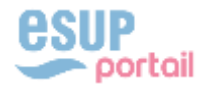

#### WORKFLOW : LES ACTEURS, UNE ORGANISATION HIÉRARCHIQUE

#### Chapeau principal - La Direction des Finances

- Initialisation et clôture des budgets
- Consolidation de tous les budgets
- Contrôle et validation
- ◆ Peut se substituer à tous les acteurs

Chapeau secondaire - La DGD RIV (Recherche Innovation Valorisation)

- A les même prérogatives que le chapeau principal sur son périmètre
- Contrôle et validation sur son périmètre
- Transmets les consolidations au chapeau principal

#### Gestionnaires

- Gestionnaires structures dépendant du chapeau principal
- Gestionnaires labos dépendant du chapeau secondaire

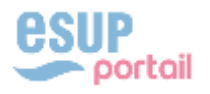

#### WORKFLOW : CYCLE D'UNE VERSION

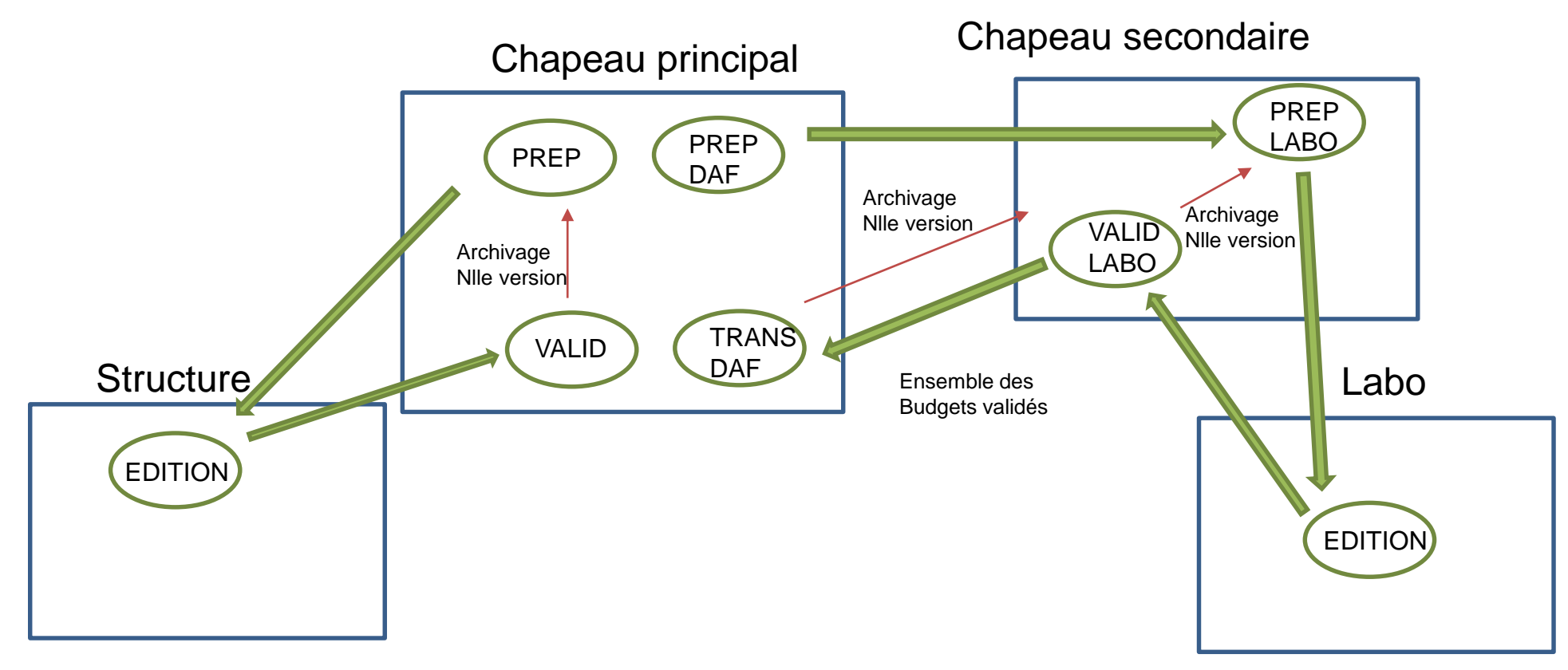

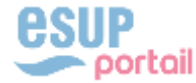

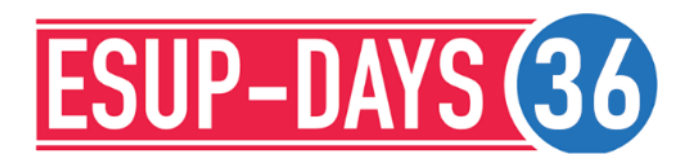

# FONCTIONNALITÉS

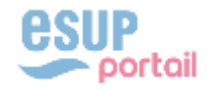

#### Différents rôles

- Gestionnaire budget
- Gestionnaire « chapeau principal » (ex : DF) ou Gestionnaire « chapeau intermédiaire »(ex : DGD RIV)
- Gestionnaire virements
- Administrateurs

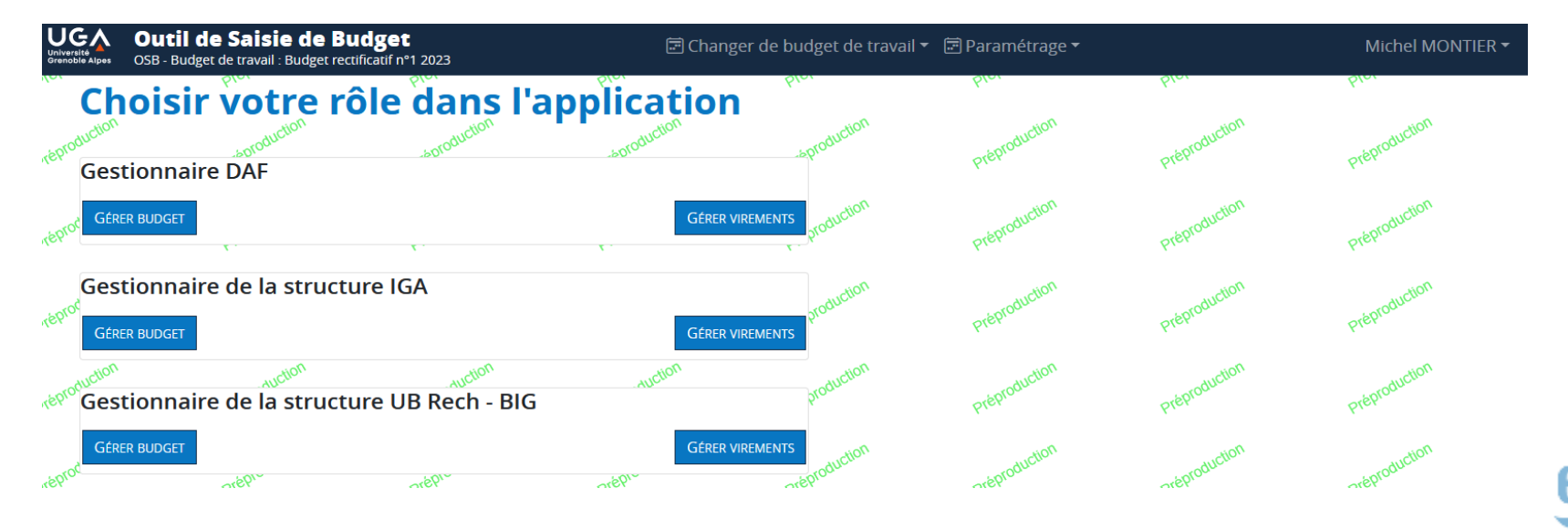

11

E AUTORISATIONS BUDGÉTAIRES

- Tableau des lignes budgétaires
	- Ajout / consultation des lignes
	- Accès aux versions historisées
	- Accès aux tableaux d'autorisation budgétaire et de situation patrimoniale
	- Validation de la version

O VALIDER LA VERSION

(+) AIOUTER UNE LIGNE

TI COLONNES VISIBLES

[<sup>e</sup>] COPIER

**A EXCEL** 

Création de consolidations historisées (Gestionnaire « chapeau »)

E SITUATION PATRIMONIALE

Rechercher Désignation<br>Domaine<br>Eonctionne Centre Compte<br>Budgetaire **Domaine** Désignation<br>Fonds **Budget**<br>Engagement **Budget**<br>Palement pale.<br>n+1  $n+2$ pale.<br>n+2  $n+3$ pale.<br>n+3  $n+4$ eng.<br>n+1 Opération Compte Fonds **Financier Masse** PFI **Annue** Fonctionne Dép. Fonct **NVC B** Globalisée : Autres Fo non accré Mast 7C048BIG D102FNAAI EDOS 1 500.00 DER Fonctionnement FG - Autres Contrats hors ANR 1500.0  $0.00$ charges de  $\boxed{0}$ fonctionnement  $\mathscr{P}$  $\sqrt{2}$ Rec. Globalisée de **Recettes** REC 7C048BIG fonct : Dotation de RGF\_DOT **FD01** 1.000.0 1,000.00 Non Applicable Sub service publi-Ennetlannemen  $\overline{G}$ 

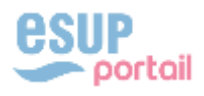

#### Ajout / Modification d'une ligne

- Gestionnaire budget : mode édition
- Gestionnaire « chapeau » : autres mode
- Champs dépendant de l'utilisateur (centre financier)
- Champs interdépendants (compte budgétaire /fonds …)

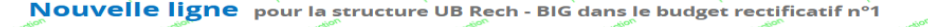

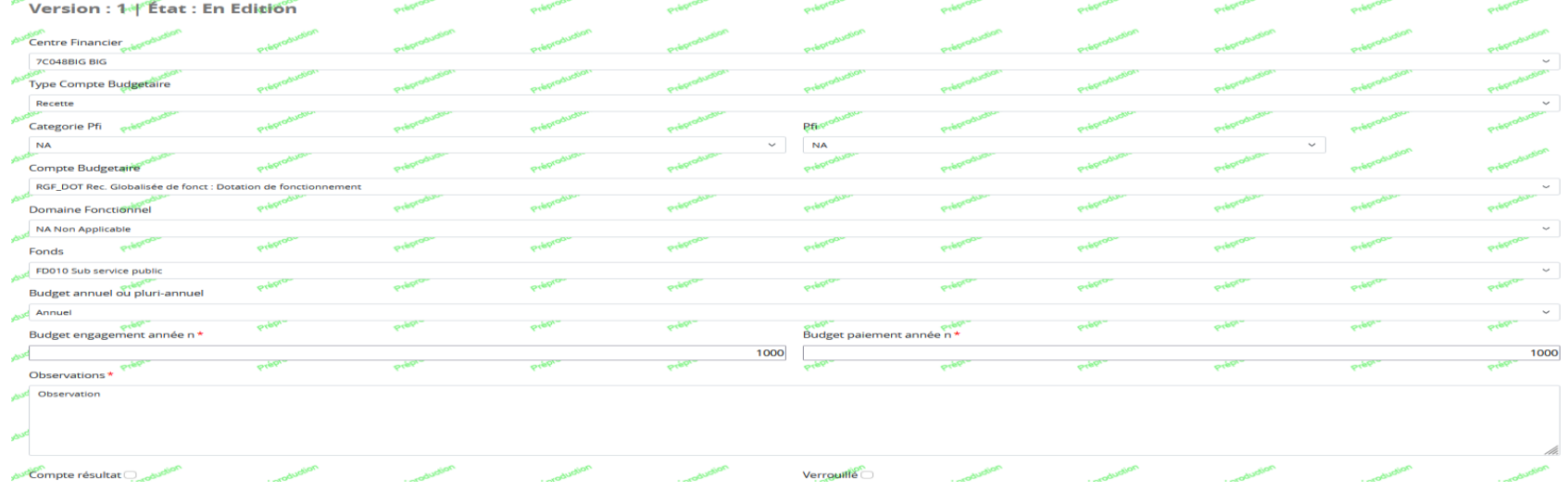

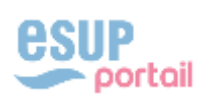

#### Tableaux de synthèse

- GBCP, droits constatés
- Autorisations budgétaires
- Situation patrimoniale

#### Synthèse n°1 : GBCP (hors lignes CR)

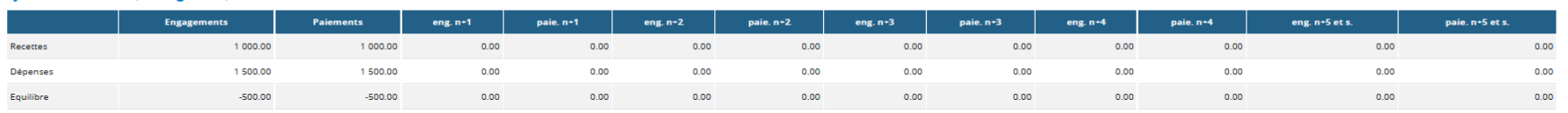

Les montants de la synthèse n°1 GBCP ne tiennent pas compte des BOPA délà dans SIFAC sur l'année N

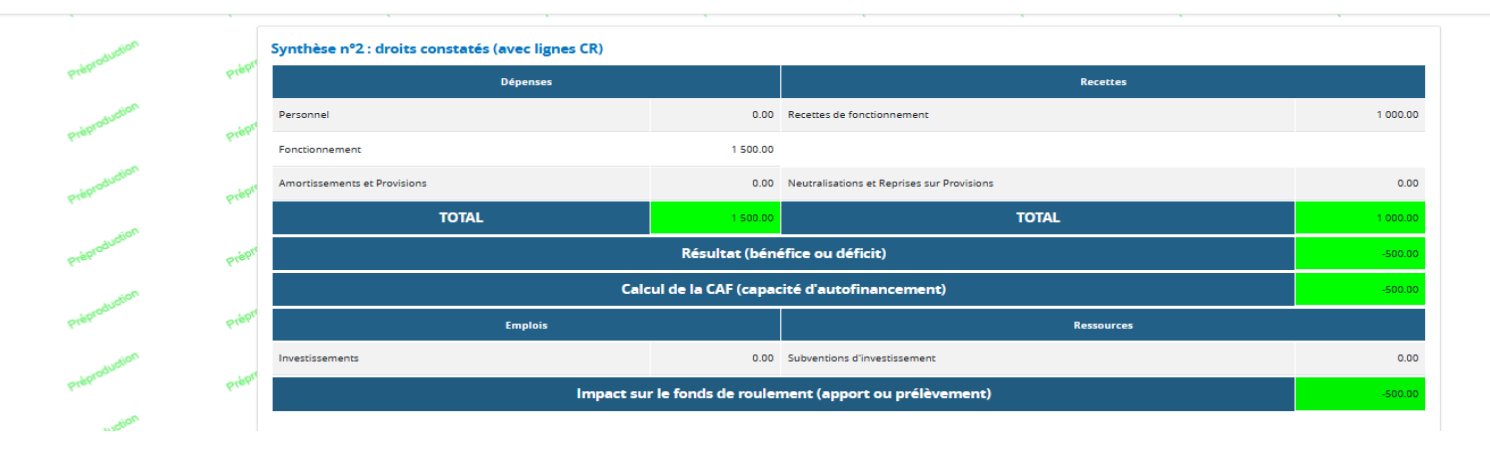

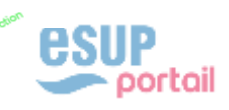

#### Tableau de bord (chapeau)

- Vision globale de l'état des versions de chaque structure
- Permet de changer l'état d'une version

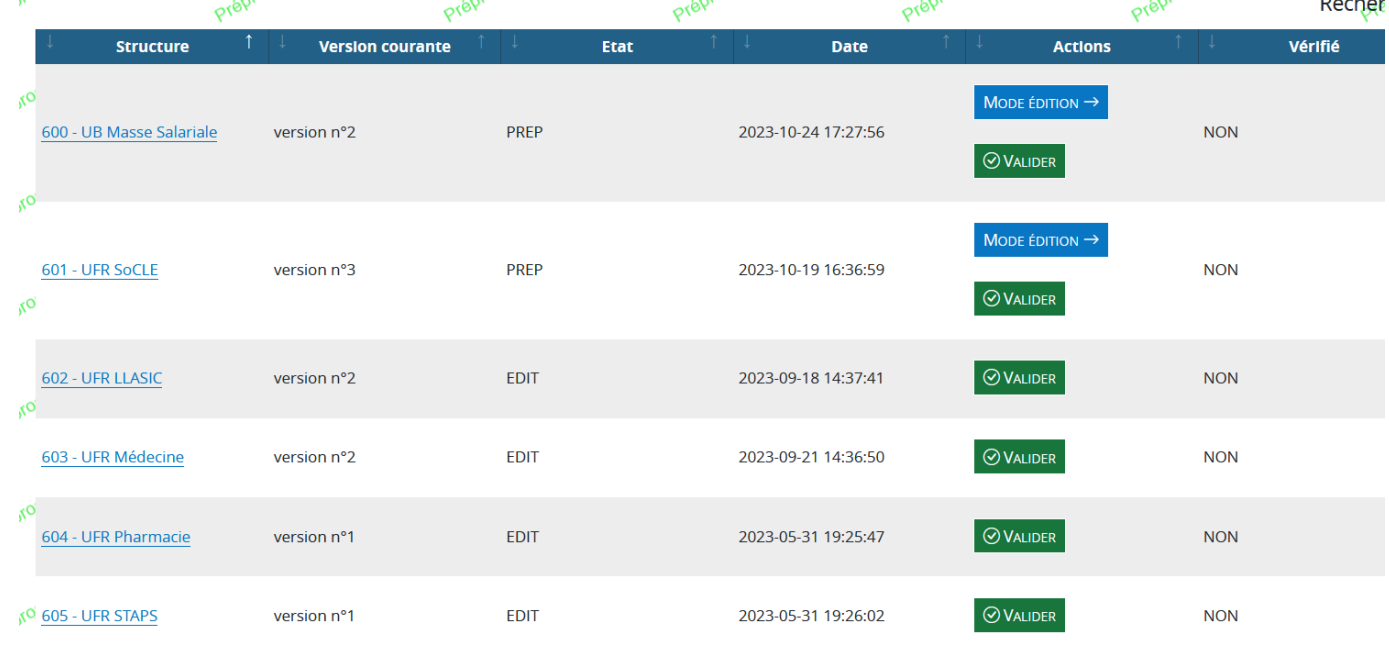

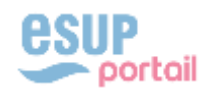

#### FONCTIONNALITÉ : GESTION DES VIREMENTS

#### Généralités

- Développé dans le cadre de la V2
- Faciliter la saisie dans SIFAC des opérations de virements
- Eviter les échanges de fichier
- Contrôle en temps réel de la validité des opérations en fonction des types de virements
- Mise en production en janvier 2024

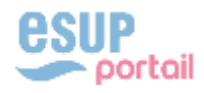

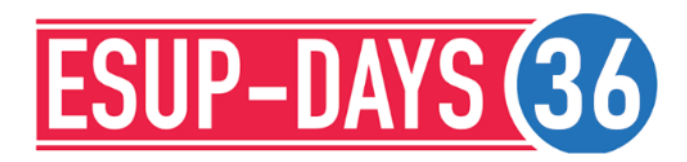

# PARAMÉTRAGE

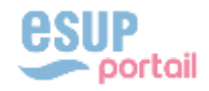

#### **OSB** PARAMÉTRAGE

#### Référentiel métier

- Fonds, domaines fonctionnels, comptes budgétaires,…
- $\triangle$  Initialisation
- Mise à jour dans l'application
- $\triangleleft$  Imports

#### Gestion des utilisateurs

- Affectation des rôles
- Association à une ou plusieurs structures

#### Paramétrage général de l'application

- Création d'un nouveau budget (année, type : initial ou rectificatif)
- Choix du budget de travail par défaut

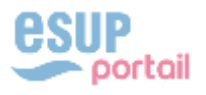

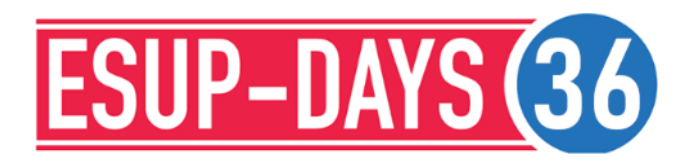

# QUELQUES COMPLÉMENTS

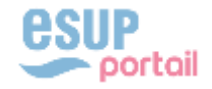

### QUELQUES COMPLÉMENTS

Côté technique

- ◆ Application web
- Apache / Framework CakePHP
- ◆ 1<sup>ère</sup> version en juillet 2017, 2<sup>ème</sup> au printemps 2023
- Méthodologie agile
	- $\triangle$  SCRUM
	- Elément structurant déterminant de la démarche
	- Disponibilité des acteurs (UGA et USMB)
- **◆ Portabilité** 
	- Hébergement SAAS Université Savoie Mont-Blanc
- ◆ Contact
	- dgdsi-dir-dana@univ-grenoble-alpes.fr

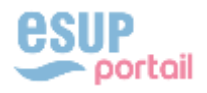

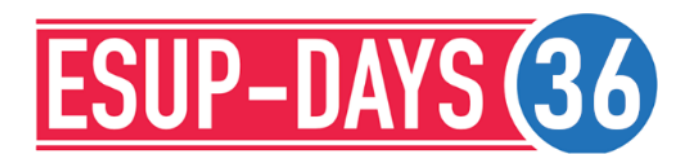

## MERCI DE VOTRE ATTENTION DES QUESTIONS ?

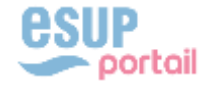